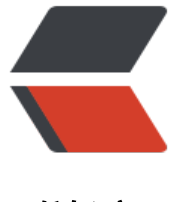

链滴

# [转]bitsharesjs [库详解](https://ld246.com)一:ChainStore

作者: hiquanta

- 原文链接:https://ld246.com/article/1513998054851
- 来源网站:[链滴](https://ld246.com/member/hiquanta)
- 许可协议:[署名-相同方式共享 4.0 国际 \(CC BY-SA 4.0\)](https://ld246.com/article/1513998054851)

bitshares开发入门: 开源代码总览 介绍了比特股开源代码的总体情况, 其中, bitsharesjs 位于UI层 下, bitsharesjs-ws 之上。本文尝试开一个系列之头: 这个系列全部解析 bitsharesjs 代码。

bitsharesjs 库有三个主要模块, ECC, Chain和Serializer。ECC是关于椭圆曲线密码学的一些贴近 [包操作的库,Chain是关于链上数据](https://blog.xiaofuxing.name/2017/04/07/bitshares_dev_introduction.html)获取和交易发起的,Serializer是Chain的[工具支持,一](https://github.com/bitshares/bitsharesjs)般无需直 使用[。 本文阐述Cha](https://github.com/bitshares/bitsharesjs-ws)in中的一个类: ChainStore。ChainStore的功能是链上数据的获取和缓存。本文 到的代码,如无特别说明,均以bitsharesjs的根目录为相对目录的起点。

# **环境准备**

1. 安装Nodejs到本地, 建议安装当前的LTS版本, 本文写作时, 为 6.10.3 (如果已经安装请跳过这一步)

2. 克隆代码到本地 ( 命令行下执行: git clone https://github.com/bitshares/bitsharesjs.git )

3. 进入 bitsharesjs目录, npm install

注意: 本系列文章依赖bitsharesjs的git版本 bdd[a47c2250b9b9ecf92d682849c7b5b1efae90f](https://github.com/bitshares/bitsharesjs.git), 确保一致,否则可能会造成理解偏差,尤其涉及代码行号。

# **从测试代码说起**

测试代码文件: test/chain/ChainStore.js

测试方法,命令行键入

npm run test:chain

注意这个测试会测试 test/chain目录下的所有测试文件, ChainStore只是一个。如果没有本地重钱 ,你会发现ChainStore会测试失败。下文教你如何修改代码来做测试。

背景说明:测试使用的是 mocha BDD测试框架 ,并且(整个项目)使用了 babel转码。

# 第3行 | 3 | import { FetchChain, ChainStore } from "../../lib"; |

导入了ChainStore。

#### 第9-15行

```
|
```
9

- 10
- 11

```
12
13
14
15
|
before(function() {
/* use wss://bitshares.openledger.info/ws if no local node is available */
return Apis.instance("ws://127.0.0.1:8090", true).init_promise.then(function (result) {
coreAsset = result[0].network.core_asset;
ChainStore.init();
});
});
|
所有测试用例运行之前需要做初始化:先连接上全节点,测试代码使用的是本地节点,第10行注释说
明白,如果没有本地节点,那么就使用公网节点,例如openleger的。国内测试,建议改成帝国的: ws
://bit.btsabc.org/ws 。 另外第13行有个 bug , 需要在前面加上 return, 否则默认 return undefine
 ,整个函数就会resolve掉,可能导致ChainStore没有初始化完成就执行测试用例,会出错的。修改
的代码应该是这个样子:
|
9
10
11
12
13
14
15
|
before(function() {
/* use wss://bitshares.openledger.info/ws if no local node is available */
return Apis.instance("wss://bit.btsabc.org/ws", true).init_promise.then(function (result) {
coreAsset = result[0].network.core_asset;
return ChainStore.init();
});
});
|
```

```
原文链接:[转]bitsharesjs 库详解一:ChainStore
```
这样就可以测试了。但是,读者会友现,测试用例不见得全部pass。这里面有另一个BUG,下又详解。

### **init函数**

当底层Api(bitsharesjs-ws提供的Apis)初始化OK时,必须调用ChainStore的init函数初始化,正如第 3行所做的那样。

首先, ChainStore这个变量,容易混淆,这个是从 lib/chain/src/ChainStore.js这个文件导入的, 这个文件定义了一个ChainStore类,但本身导出的确实ChainStore类的一个全局Singleton

|

1352

|

```
let chain store = new ChainStore();
```
1352行生成了ChainStore类的一个实例。

|

|

1407

|

export default chain store;

|

1407行导出这个实例。

因此测试代码导入的ChainStore,是ChainStore.js文件中定义的ChainStore类的一个全局实例。这 话很绕口,多读几遍。

回到init函数,该函数返回一个promise, resolve的时候初始化成功。其他函数必须在init函数返回re olve之后调用。正因为这个特点,才有了上文所述第13行的少return的BUG。

### **4个测试用例的所调用的两个函数**

4个测试用例实际上主要调用了ChainStore(Singleton)的两个函数:

- getAsset
- subscribe

其中 getAsset是 getObject的封装, 表示获取资产。而getObject是一般的"获取对象"函数, 而" 象"是bitshares区块链的核心数据。对象的id是3个整数, a.b.c。其中:

● a表示空间,两个取值: 1表示协议对象,这些对象会在websocket和p2p网络上传输; 2表示实现 象,用于节点本地存储,可认为是共识数据的衍生数据。

● b表示类别,协议对象和实现对象都有十多类不同数据。

● C表示头例,个同类型数据的头例编号。

#### 例如

● 2.1.0 表示动态全局相关数据, 例如一个抓取的实例: { participation: 100, recently missed count: 0, accounts\_registered\_this\_interval: 22, next\_maintenance\_time: '2017-05-24T04:00:00', dynamic\_flags: 0, witness budget: 76200000, head\_block\_id: '0100685ba0b1d1902e8ccea5e0eac2172f679873', time: '2017-05-24T03:47:27', recent\_slots\_filled: '340282366920938463463374607431768211455', current\_witness: '1.6.72', current\_aslot: 16909777, head block number: 16803931, id: '2.1.0', last irreversible block num: 16803912, last\_budget\_time: '2017-05-24T03:00:00' } ● 1.3.x 表示各种类型的资产

- 1.3.0 核心资产BTS
- 1.3.113 锚定资产bitCNY

#### ● 1.2.x 表示各个账号

- 1.2.0 理事会多重签名账号
- 1.2.121 理事会成员巨蟹的账号 bitcrab
- 1.2.12376 理事会成员abit的账号 abit
- 1.7.x 表示用户提交的限价单
- 1.8.x 表示call order(我还真没搞清楚是什么意思, 请留言)
- 1.11.x 表示用户相关的活动历史, 提交限价单, 取消限价单, 转账给别人, 收到转账等等

#### 常用对象列表 可参看大部分的对象类型。

- 好,回到getObject函数,这个函数总是立即返回的,返回值有三种情况:
- [返回 Map](http://docs.bitshares.org/development/blockchain/objects.html#list-of-commonly-used-objects) 类型 的对象, 表示缓存中有了这个对象
- 返回null,表示没有这个Object(id无效)
- 返回undefined, 表示正在查询API节点, 需要以后重新调用

getAsset是getObject的封装,因此返回值同样遵守这个约定。由于getObject立即返回,而调用的 候如果返回undefined,怎么等呢?用 subscribe函数。 subscribe函数是通用的事件监听函数, 当 ebsocket连接之后, 任何从API节点的事件, 都会触发所有的监听者(subscriber)。

这个设计本身是否足够好?我认为不够好,因为subscribe会导致大量的无效监听,而getObject和su scribe的联合使用, 从理论上说不一定能达到预期的效果: 因为监听者无法区分事件本身, 而JS的异 特性会导致不确定性。从测试代码来说,4个测试用例并行执行,和webSocket的事件触发次序的不 定性,会导致subscribe里面的getAsset函数不一定得到想要的结果。如果改写其中的一个测试用例 设成it.only (忽略其他的测试用例),目前我的测试结果是总可以通过的,但从理论上,我仍然不相 这种单个测试用例的测试方法:万一监听到一个不相关的事件呢?从这个意义上来说,测试代码还不 写得正确,现有测试代码怎么改成逻辑自洽的还很难。

另外,就ChainStore来说, 测试代码的覆盖也完全不够, 下面看看例子代码。

# **例子代码**

例子代码在这里: examples/chainstore.js

运行

npm run example:chainStore

可以发现一直打印ChainStore的全局动态对象 2.1.0的当前值。

例子代码比测试代码简单,用到的函数是getObject,运行例子代码会对上文提到的无效监听设计有 观的认识。

# **例子代码的修改**

例子代码太简单了,只获得一个动态全局对象,不利于理解很多其他的概念。我通过阅读ChainSore.j 的源代码,改了下,可以获得巨蟹的账号情况,注意其中的资产和操作历史:

import {Apis} from "bitsharesjs-ws";

```
import {ChainStore} from "../lib";
```

```
Apis.instance("wss://bitshares.openledger.info/ws", true).init_promise.then((res) => {
```
console.log("connected to:", res[0].network);

```
ChainStore.init().then(() = > {
```
ChainStore.subscribe(getBitcrabAccount);

```
});
```
});

function getBitcrabAccount() {

var bitcrab = ChainStore.getAccount('bitcrab');

```
if( bitcrab) {
   var bitcrabObj = bitcrab.toJS();
   console.log('my account', bitcrabObj);
```

```
 var balances = bitcrabObj.balances;
   if( balances ){
      for (var assetId in balances ){
       var asset = ChainStore.getAsset(assetId);
        if( asset ){
          var assetObj = asset.toJS();
           console.log('asset:', assetId, assetObj);
           if( assetObj.dynamic_asset_data_id) {
             var dynamicAsset = ChainStore.getObject(assetObj.dynamic asset data id);
              if( dynamicAsset ){
                var dynamicAssetObj = dynamicAsset.toJS();
                console.log('asset dynamic:', assetId, dynamicAssetObj);
 }
           }
        }
        // var balance =;
        var balance = ChainStore.getObject( balances[assetId]);
        console.log('asset balance:', assetId, balance.toJS());
      }
   }
   var history = bitcrabObj.history;
   if( history ){
      history.forEach( function(h){
        console.log('history', h);
        console.log('opration', h.op);
      });
   }
}
}
```
运行修改的例子代码会不停的输出巨蟹的账号相关信息。关于操作历史,最重要的是什么操作?op的 据结构是二元组,第一个数表示操作类型,第二个对象表示具体的数据。而操作类型可以在 lib/chain/ rc/ChainTypes.js 里面找到,代码我就不贴了。

# **总结**

关于ChainStore的代码解读就这些了,这个过程我总结下来:

- ChainStore的接口设计不算特别合理。怎么样才更好呢?是一个值得思考的问题。
- 业务逻辑和代码需要结合起来,比如a.b.c对象的意义,操作类型的意义。

● ChainStore测试和例子的质量不高, 大体可判断, bitsharesjs总体的代码质量有待改进, 如果对质 要求高,可以考虑直接使用钱包和节点的 JSON RPC API。